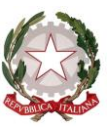

*Ministero dell'Istruzione, dell'Università e della Ricerca Dipartimento per il sistema educativo di istruzione e di formazione Direzione generale per il personale scolastico*

Ai Direttori Generali degli Uffici Scolastici Regionali

Ai Dirigenti titolari degli Uffici Scolastici Regionali per la Basilicata, il Molise, il Friuli Venezia Giulia e l'Umbria

LORO SEDI

Oggetto: Personale docente – Nomine in ruolo e assegnazione al terzo anno FIT per l'anno scolastico 2018/19. - Invio DM di autorizzazione n. 579 del 2 agosto 2018; prospetti dei contingenti e istruzioni operative (Allegato A).

Al fine di avviare le operazioni di assunzioni da procedure concorsuali e da graduatorie ad esaurimento, si trasmette in allegato alla presente:

a) Il Decreto Ministeriale n 579 del 2 agosto 2018 che autorizza l'immissione in ruolo e le assunzioni per la partecipazione al percorso formativo, terzo anno FIT., di un contingente pari a 57.322 posti, di cui 13.329 di sostegno.

b) i prospetti, che per grado di istruzione, classe di concorso, tipo posto, ripartiscono, a livello provinciale, il contingente suddetto.

c) le istruzioni operative (Allegato A), che danno indicazioni agli Uffici anche per permettere un comportamento univoco delle modalità che devono essere eseguite in fase di nomina.

Si raccomanda la tempestività degli adempimenti descritti per permettere un ordinato e regolare avvio dell'anno scolastico e si confida nella consueta e fattiva collaborazione.

## **IL DIRETTORE GENERALE -** *Maria Maddalena Novelli* **–**

 *Documento firmato digitalmente*

\_\_\_\_\_\_\_\_\_\_\_\_\_\_\_\_\_\_\_\_\_\_\_\_\_\_\_\_\_\_\_\_\_\_\_\_\_\_\_\_\_\_\_\_\_\_\_\_\_\_\_\_\_\_\_\_\_\_\_\_\_\_\_\_\_\_\_\_\_\_\_\_\_\_\_\_\_\_\_\_\_\_\_\_\_\_\_\_\_\_\_\_\_\_\_\_\_\_\_\_\_\_\_\_\_\_\_\_\_\_\_\_\_\_\_\_\_

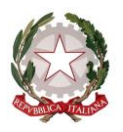

*Ministero dell'Istruzione, dell'Università e della Ricerca Dipartimento per il sistema educativo di istruzione e di formazione Direzione generale per il personale scolastico*

-

\_\_\_\_\_\_\_\_\_\_\_\_\_\_\_\_\_\_\_\_\_\_\_\_\_\_\_\_\_\_\_\_\_\_\_\_\_\_\_\_\_\_\_\_\_\_\_\_\_\_\_\_\_\_\_\_\_\_\_\_\_\_\_\_\_\_\_\_\_\_\_\_\_\_\_\_\_\_\_\_\_\_\_\_\_\_\_\_\_\_\_\_\_\_\_\_\_\_\_\_\_\_\_\_\_\_\_\_\_\_\_\_\_\_\_\_\_